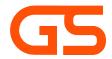

Knowledge > FAQ > Technology > What happens when the DFI reaches full capacity?

## What happens when the DFI reaches full capacity?

Colin - 2024-05-18 - Comments (0) - Technology

The DFI enters 'read only' mode and ingestion of new data is suspended; however, data can still be queried.